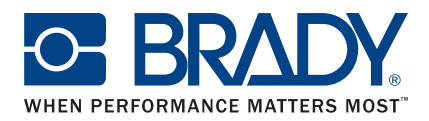

## **LabelMark™ 6 Etiketten-Software – Vergleichsübersicht**

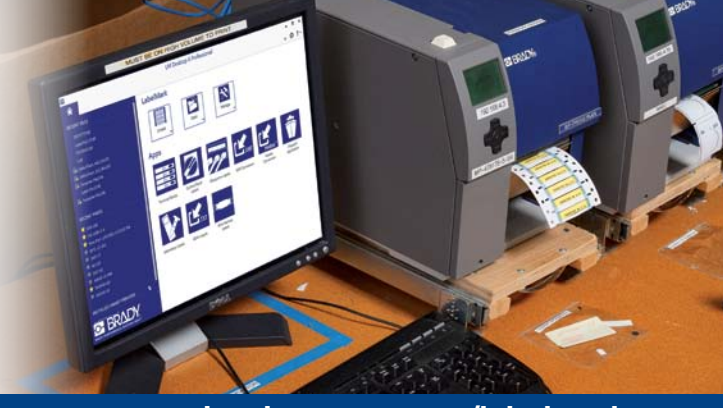

## **www.bradyeurope.com/labelmark**

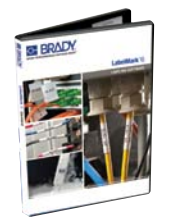

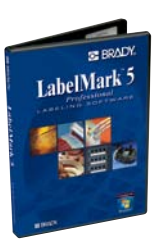

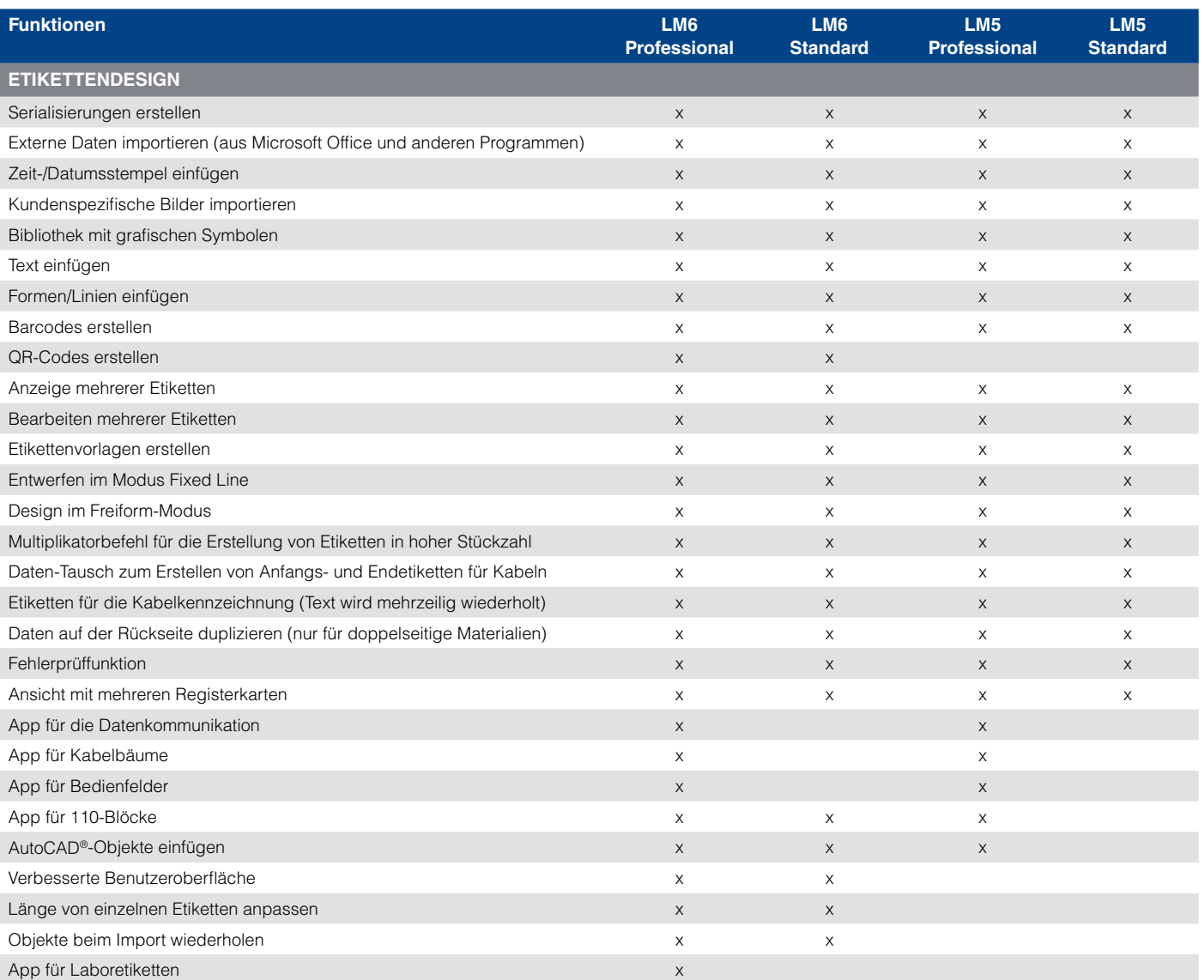

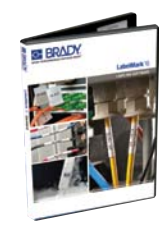

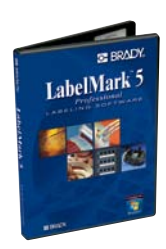

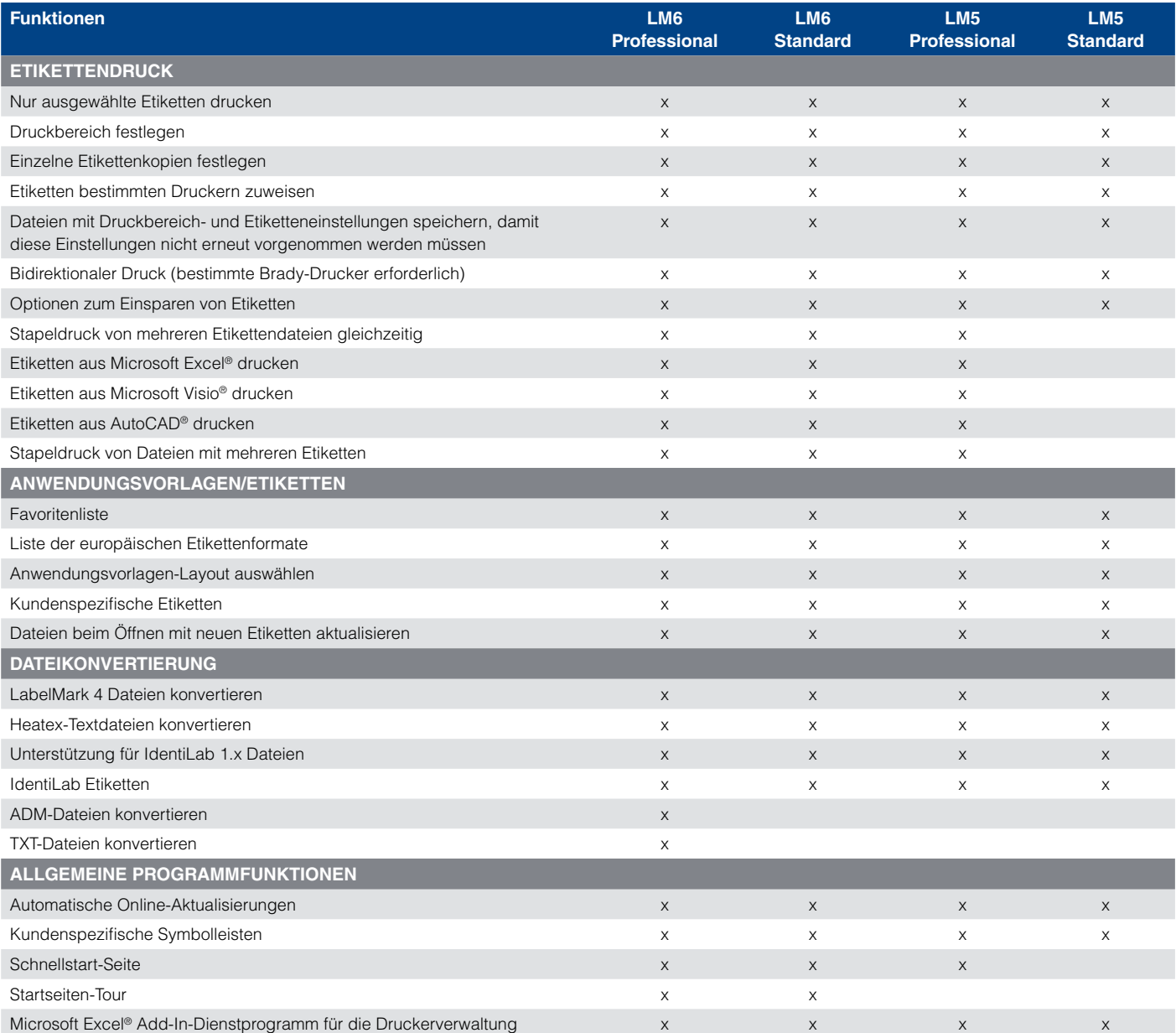

## Brady EMEA

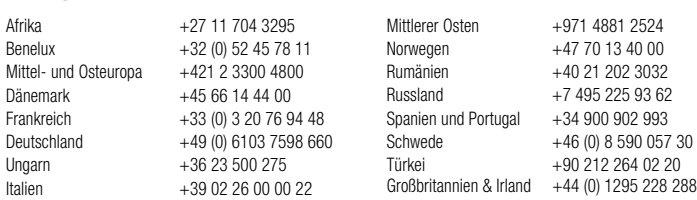

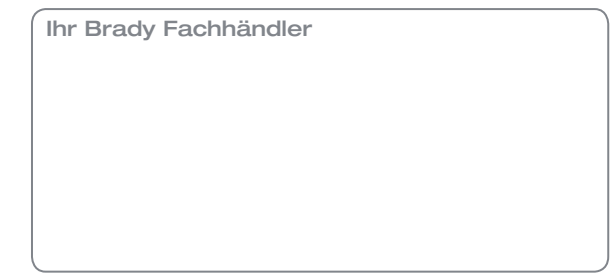

© 2014 Brady Worldwide Inc. ALLE RECHTE VORBEHALTEN.

www.bradyeurope.com